<<InDesign CS3

 $\langle$  < InDesign CS3

- 
- 13 ISBN 9787111243373
- 10 ISBN 7111243374

出版时间:2008-7

 $(2008-07)$ 

, tushu007.com

页数:302

PDF

更多资源请访问:http://www.tushu007.com

<<InDesign CS3

InDesign CS3 https://www.finDesign CS3

 $,$  tushu007.com

 $1$ 

## , tushu007.com

## <<InDesign CS3

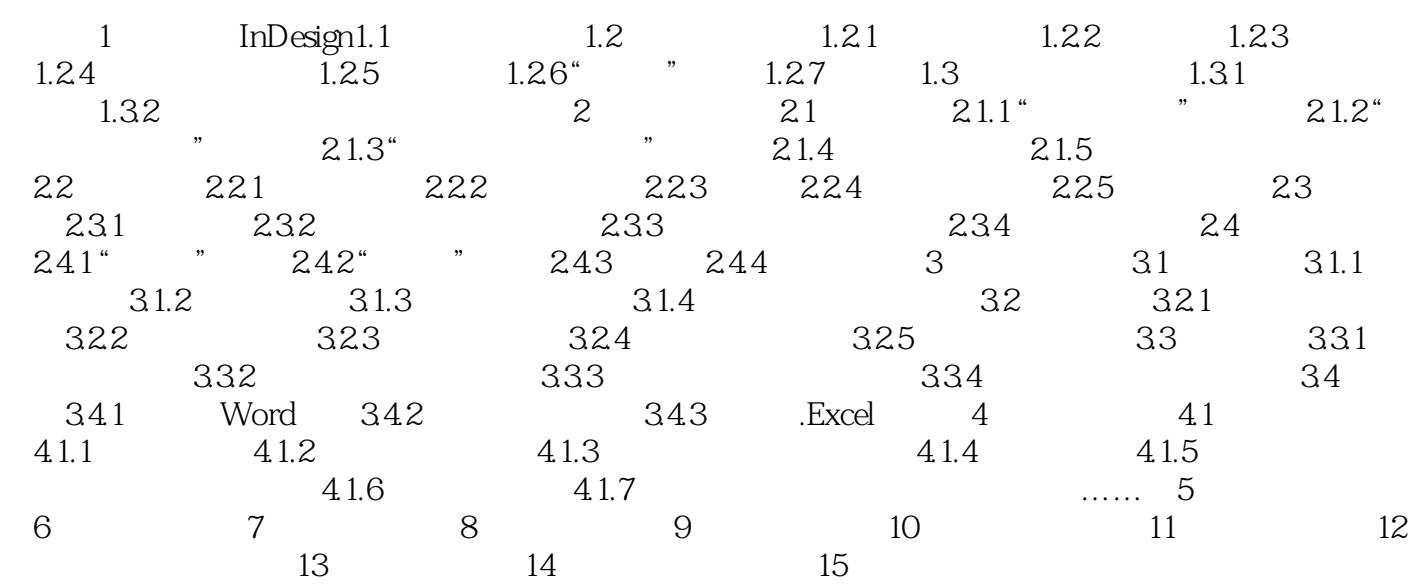

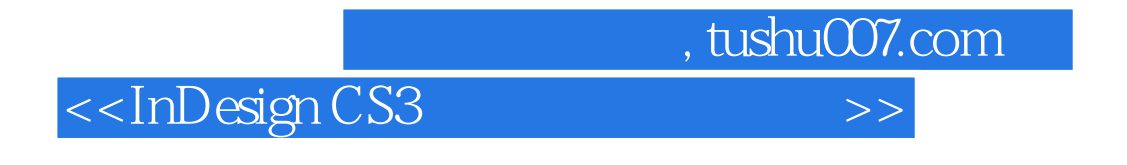

## : 1 InDesignAdobe InDesign

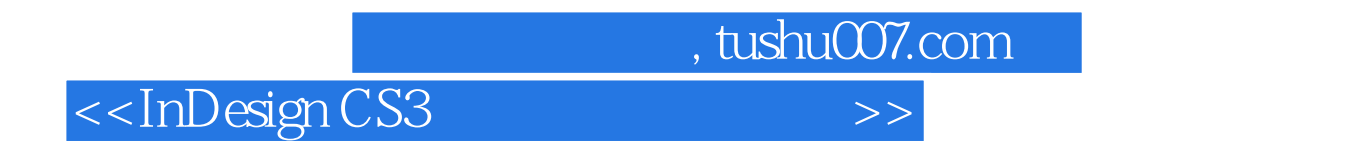

InDesign CS3

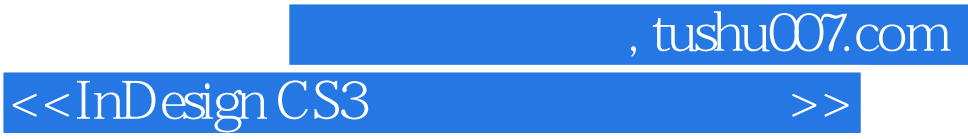

本站所提供下载的PDF图书仅提供预览和简介,请支持正版图书。

更多资源请访问:http://www.tushu007.com